## Google

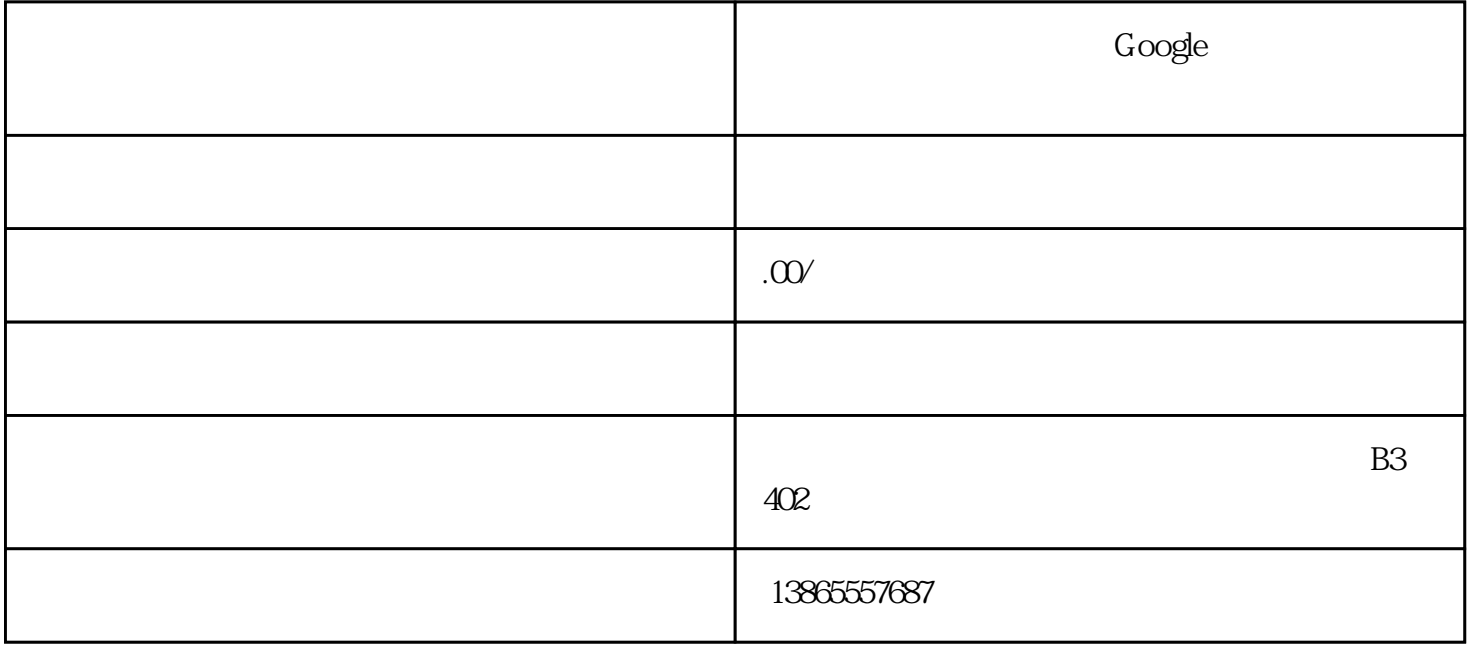

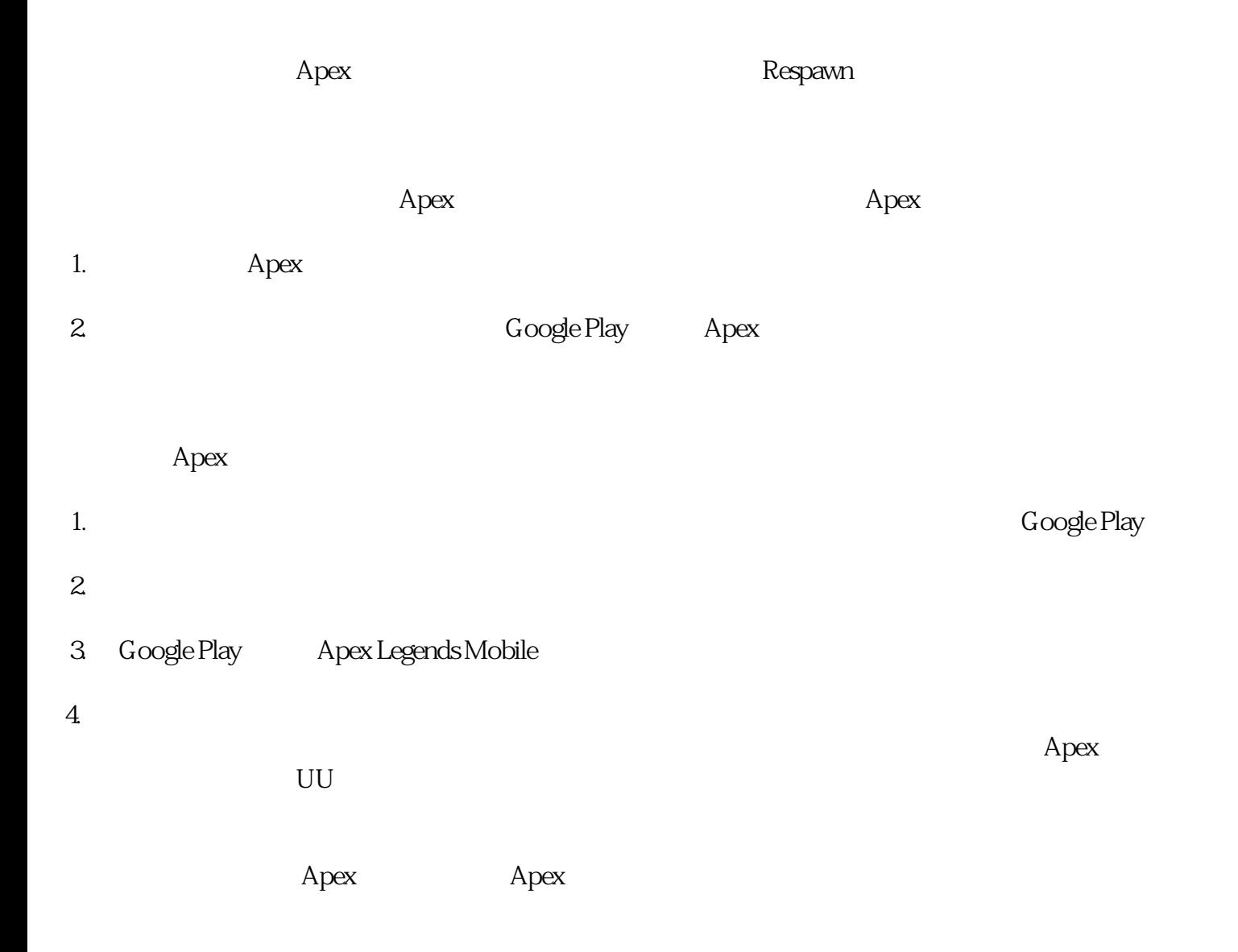